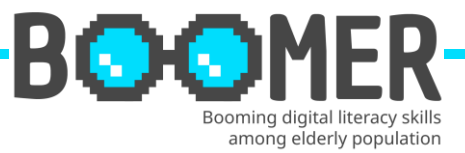

# **Ficha de formación**

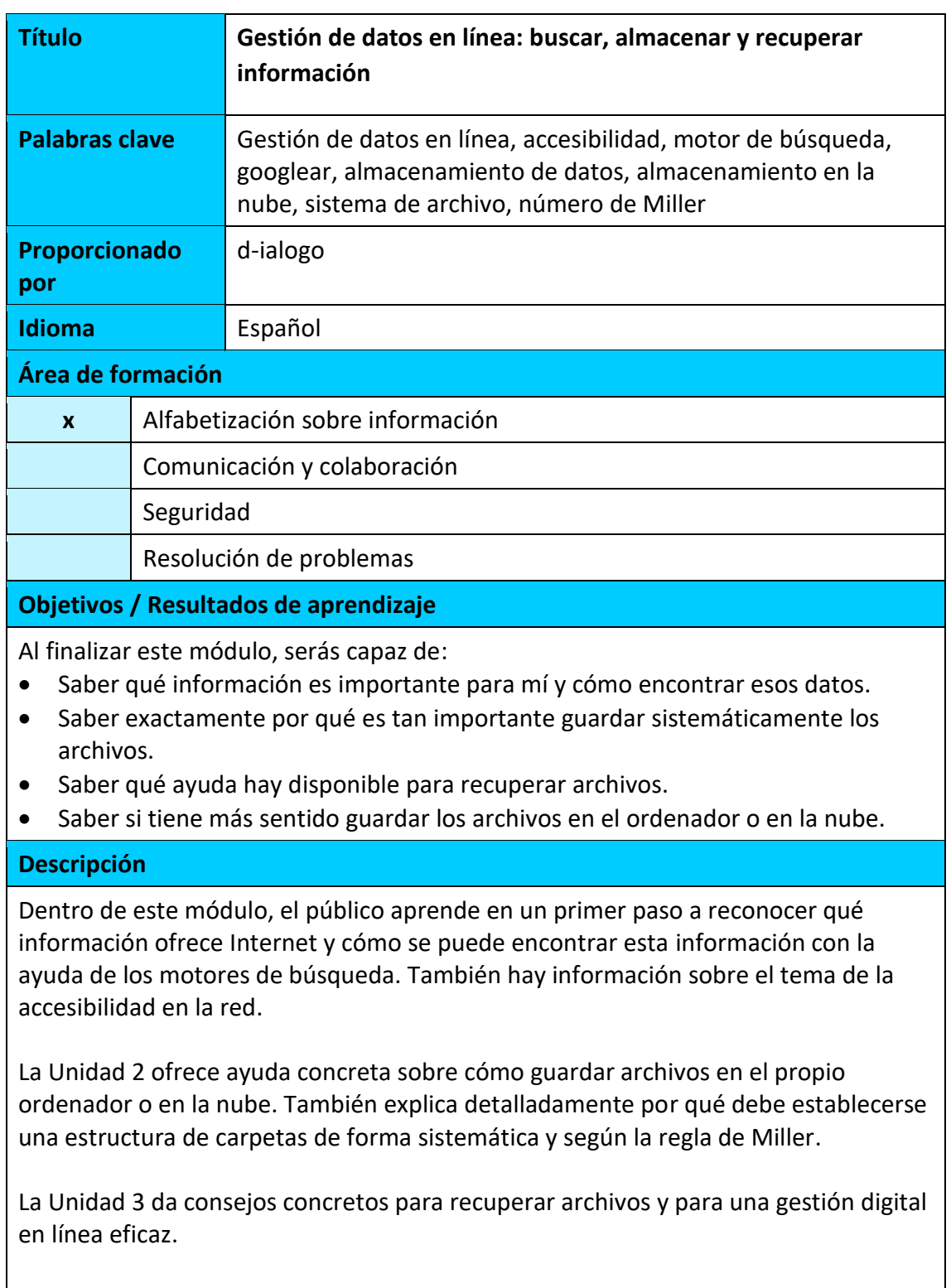

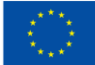

**Co-funded by** the European Union

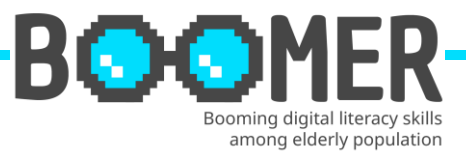

# **Índice de contenidos (3 niveles)**

**Módulo: Gestión de datos en línea: buscar, almacenar y recuperar información**

**Unidad 1:** Buscar correctamente - o: ¿Cómo encuentro la información que me interesa?

1.1. ¿Cuáles son las ventajas de Internet?

- 1.2. El acceso sin barreras, una necesidad para la generación senior
- 1.3. Selección y uso de motores de búsqueda

**Unidad 2:** Hacer copias de seguridad de archivos - o: ¿Cómo guardo mis archivos de forma sistemática y estructurada?

2.1. Importancia de guardar sistemáticamente los archivos

2.2. Estructura de carpetas digitales en el ordenador

2.3. Almacenar archivos localmente en el ordenador o en la nube

**Unidad 3:** Recuperar archivos - o: ¿Cómo hacer un seguimiento de los archivos que he guardado?

- 3.1. Problemas de una estructura de archivo deficiente
- 3.2. Herramientas para encontrar archivos en la propia estructura de carpetas
- 3.3. Consejos para la gestión digital en línea

**Contenido desarrollado**

**Módulo: Gestión de datos en línea: buscar, almacenar y recuperar información**

**Unidad 1: Buscar correctamente - o: ¿Cómo encuentro la información que me interesa?**

# **Sección 1.1.: ¿Cuáles son las ventajas de Internet?**

Dentro de esta Unidad, el alumno obtiene información sobre las ventajas de la información y los productos basados en la Web, seleccionados por temas o diferentes grupos destinatarios.

#### **Sección 1.2.: El acceso sin barreras, una necesidad para la generación senior**

El acceso para todos los usuarios es obligatorio para los proveedores. La unidad ofrece una visión general de las posibles herramientas y describe las tecnologías necesarias.

# **Sección 1.3.: Selección y uso de motores de búsqueda**

Los alumnos reciben ayuda para seleccionar el motor de búsqueda adecuado y el proceso de búsqueda en 10 pasos, basado en un ejemplo concreto.

# **Unidad 2: Hacer copias de seguridad de archivos - o: ¿Cómo guardo mis archivos de forma sistemática y estructurada?**

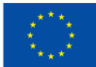

**Co-funded by** the European Union

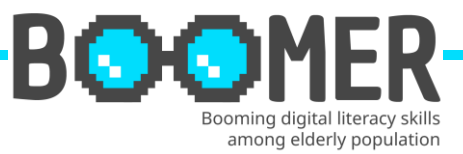

#### **Sección 2.1.: Importancia de guardar sistemáticamente los archivos**

Los alumnos obtienen una visión general de cómo organizar un almacenamiento sistemático de archivos, incluida información sobre los requisitos previos de la ubicación de almacenamiento.

#### **Sección 2.2.: Estructura de carpetas digitales en el ordenador**

En esta unidad los alumnos se hacen una idea de cómo iniciar un proceso de creación de una carpeta digital a partir de experiencias prácticas y basándose en el modelo 7+2. Además del sistema estructurado.

#### **Sección 2.3.: Almacenar archivos localmente en el ordenador o en la nube**

Presentamos ventajas e inconvenientes del almacenamiento de datos en sistemas en nube o en sistemas locales in situ.

## **Unidad 3: Recuperar archivos - o: ¿Cómo hacer un seguimiento de los archivos que he guardado?**

#### **Sección 3.1.: Problemas de una estructura de archivo deficiente**

El alumno obtiene información sobre por qué desaparecen archivos en el ordenador y sobre los problemas que sigue una estructura de archivos que no es la ideal.

#### **Sección 3.2.: Herramientas para encontrar archivos en la propia estructura de carpetas**

En la parte 2 de esta unidad, los alumnos obtienen información muy práctica sobre cómo recuperar archivos en ordenadores con Windows o MAC.

#### **Sección 3.3.: Consejos para la gestión digital en línea**

12 ideas para una buena gestión digital en línea.

#### **5 entradas de glosario**

#### **Gestión de datos**

La gestión de datos es la práctica de recopilar, procesar, asegurar y almacenar los datos de una organización.

<https://www.ibm.com/topics/data-management>

#### **Accesibilidad web**

Accesibilidad significa crear sitios web y aplicaciones móviles (web) de tal manera que más personas puedan utilizarlos sin restricciones. En este contexto, la accesibilidad se refiere ante todo a las personas con discapacidad. [https://www.rkw-kompetenzzentrum.de/publikationen/faktenblatt/barrierefreiheit-](https://www.rkw-kompetenzzentrum.de/publikationen/faktenblatt/barrierefreiheit-im-web/was-bedeutet-barrierefreiheit-im-web/)

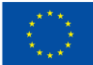

**Co-funded by** the European Union

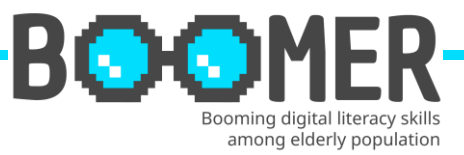

#### **Motor de búsqueda**

Servicio de búsqueda en la World Wide Web realizado a través de un documento HTML, con ayuda del cual se pueden encontrar documentos HTML para un término especificado previamente.

<https://wirtschaftslexikon.gabler.de/definition/suchmaschine-50020>

#### **Copia de seguridad**

En una copia de seguridad, los datos se copian en un soporte de almacenamiento externo. De este modo, los datos pueden restaurarse rápidamente si se produce una pérdida de datos.

[https://www.ahd.de/was-ist-eine-datensicherung-und-wie-profitiert-ihr](https://www.ahd.de/was-ist-eine-datensicherung-und-wie-profitiert-ihr-unternehmen-davon/)[unternehmen-davon/](https://www.ahd.de/was-ist-eine-datensicherung-und-wie-profitiert-ihr-unternehmen-davon/)

#### **Nube**

La nube proporciona espacio de almacenamiento, potencia de cálculo y software ejecutable en un centro de datos remoto. El término en inglés, "Cloud", tiene en cuenta el hecho de que el servidor utilizado para este fin no es directamente visible para los usuarios, sino que está oculto como detrás de una nube.

<https://www.ionos.de/digitalguide/server/knowhow/was-ist-eine-cloud/>

# **5 preguntas y respuestas de elección múltiple**

# **Pregunta 1. Al investigar en los motores de búsqueda, hay que prestar especial atención a:**

Opción a: La popularidad entre los usuarios jóvenes Opción b: La mejor animación del contenido Opción c: El balance de información **Opción correcta: c**

# **Pregunta 2. Una estructura de carpetas digitales aceptada y respaldada por todos los empleados se caracteriza por:**

Opción a: El sistema de carpetas 7+2 Opción b: El duplicado de todos los archivos Opción c: La determinación de la estructura por el/los supervisor/es **Opción correcta: a**

# **Pregunta 3. "Googlear" es sinónimo de:**

Opción a: Ajustar la fuente de la pantalla al formato Google Opción b: Búsqueda en Internet con el motor de búsqueda Google Opción c: Accesibilidad en el ordenador según las especificaciones de Google **Opción correcta: b**

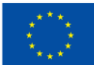

**Co-funded by** the European Union This publication [communication] reflects the views only of the author, and the Commission cannot be held responsible for any use which may be made of the information contained therein.

# DIGITAL-BOOMER.EU

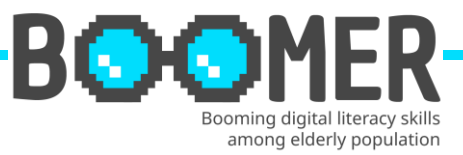

#### **Pregunta 4. ¿A qué debo prestar especial atención al hacer copias de seguridad?** Opción a: La regla 8-7-6

Opción b: Almacenamiento en formatos comunes como PDF, JPG, WORD, EXCEL ... Opción c: Inspección periódica de los soportes de almacenamiento como muy pronto después de 10 años

# **Opción correcta: b**

## **Pregunta 5. La gestión digital en línea es necesaria porque:**

Opción a: Es la única manera de que los nuevos empleados obtengan rápidamente una visión de conjunto

Opción b: El propio departamento informático sólo sabe dónde se almacenan los datos de esta forma

Opción c: Guardar los datos en la bandeja de entrada del correo electrónico ayuda a mantener baja la cantidad de datos en la estructura organizativa

#### **Opción correcta: a**

# **Bibliografía y referencias**

- Initiative D21 e.V. (2018), D21 DIGITAL INDEX 2017/2018. Jährliches Lagebild zur Digitalen Gesellschaft, in: initiatived21.de, 2018,
- https://initiatived21.de/app/uploads/2018/01/d21-digital-index\_2017\_2018.pdf • Treppenlift-ratgeber.de, Internet für Senioren: Werden Sie zum Silver Surfer, in: treppenlift-ratgeber.de, https://www.treppenlift-ratgeber.de/barrierefreileben/leben-im-alter/internet-fuer-senioren.html
- diabsite.de, Welchen besonderen Nutzen bietet das Netz für Senioren?, in: diabsite.de, 24.06.2007, https://www.diabsite.de/wegweiser/links/internet/5 senioren.html
- BAFSO Bundesarbeitsgemeinschaft der Seniorenorganisationen e.V. (2019), Wegweiser durch die digitale Welt - Für ältere Bürgerinnen und Bürger (10. aktualisierte Auflage), in: basgo.de, Dezember 2019, https://www.bagso.de/publikationen/ratgeber/wegweiser-durch-die-digitalewelt/
- BAGSO Service Gesellschaft mbH, Anleitung 8: Gesundheitsinformationen im Netz – kompetent nutzen, in: digital-kompass.de, 2023, https://www.digitalkompass.de/materialien/anleitung-8-gesundheitsinformationen-im-netzkompetent-nutzen
- Google Deutschland Team (2021), 7 Tipps, mit denen ihr noch mehr aus der Google Suche rausholt, in: google.de, 04. Juni 2021, https://blog.google/intl/dede/produkte/suchen-entdecken/7-tipps-fuer-die-google-suche/
- IONOS (2022), Daten sichern: Methoden und Medien im Überblick, in: ionos.de, 13.09.2022, https://www.ionos.de/digitalguide/server/sicherheit/daten-sichern/
- Verbund Forschungsdaten Bildung (VerbundFDB), Dateien benennen und organisieren, in: forschungsdaten-bildung.de, 20.07.2018, https://www.forschungsdaten-bildung.de/dateien-benennen

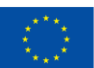

**Co-funded by** the European Union

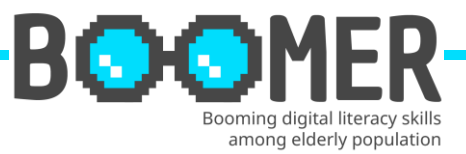

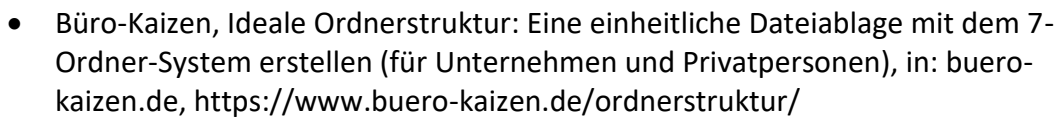

- Miller's Law, The average person can only keep 7 (plus or minus 2) items in their working memory, in: lawsofux.com, https://lawsofux.com/millers-law/
- Schweizer Minimalist, Digitale Ordnerstruktur Mein Ordnersystem auf dem PC, in: schweizer-minimalist.ch, 04.09.2021, https://schweizerminimalist.ch/digitale-ordnerstruktur-mein-ordnersystem-auf-dem-pc/
- Hagel, Jens. Vor-Ort vs. Cloud-Speicher: Was ist besser? Ein Vergleich, in: hagelit.de, https://www.hagel-it.de/cloud/vor-ort-vs-cloud-speicher-was-ist-besserein-vergleich.html
- Kristian (2019), Je 5 Vor- und Nachteile von Cloud Speichern, in: cloudzzer.com, 17. März 2018, https://www.cloudzzer.com/pro-und-contra-von-cloudspeicher
- TechSmith, Eine digitale Ordnerstruktur fürs Unternehmen einrichten: Beispiel und Tipps, in: techsmith.de, https://www.techsmith.de/blog/digitaleordnerstruktur/
- Schanze, Robert (2016), Windows 10: Nach Dateien suchen so geht's, in: giga.de, 18. Dez. 2016, https://www.giga.de/downloads/windows-10/tipps/windows-10-nach-dateien-suchen-so-gehts/
- Baldo, Jordan, Der beste Weg, um verlorene Dateien auf dem Mac zu finden, in: imymac.de, 1. August 2022, https://www.imymac.de/powermymac/find-lostfiles-on-mac.html

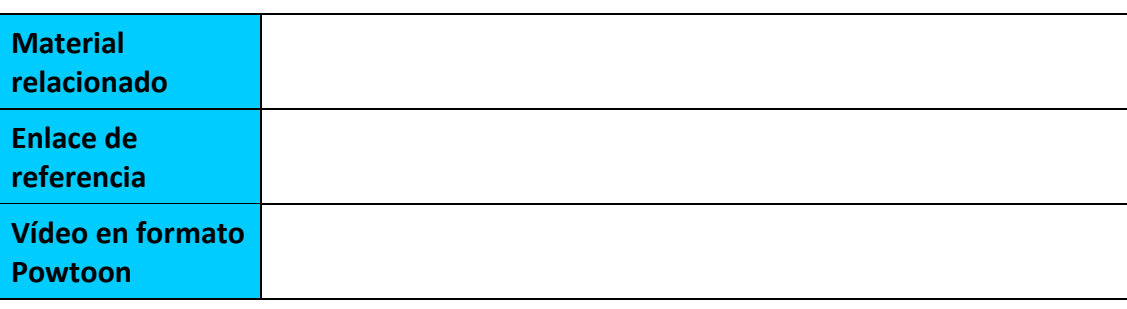

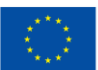